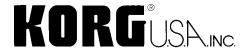

## "MOSS ELP Lead" Program

## Here is a great lead sound created using the EXB-MOSS board.

So good we had to share it! This sound was created by Jack Hotop for his demos at a recent NAMM show. According to Jack, he wanted a lead sound where he could easily morph between two different "ELP" type of sounds, so that he could continue to play on one program as the backing tracks moved from song to song. This sound was originally played on a TRITON using the Realtime Control Knobs to edit the Cutoff, Resonance and Release of the filter. The Ribbon controller was used to manipulate the Envelope settings.

Although this sound was originally created on the TRITON, it can be played on any Korg product equipped with the EXB-MOSS Option – TRITON Classic, TRITON STUDIO, TRITON-Rack, and KARMA.

Loading the entire PCG will re-load all of Internal Program Bank F with the original MOSS programs, except that the new "MOSS ELP Lead" will be located in position F-127, the position normally occupied by the ANALOG INIT program. It also possible to load the single program to any F bank location you choose, so as not to disturb any MOSS programs you may have already saved into the F bank. To load the single program, first open the PCG folder, next open the Programs folder, and finally open the Bank I-F Folder. Now you can scroll to select "MOSS ELP Lead" and use the "Load Selected" command.

<sup>\*</sup> MOSS stands for Multi Oscillator Synthesis System, the DSP Modeling Engine originally developed for the Korg Z-1, Prophecy and Trinity V3.